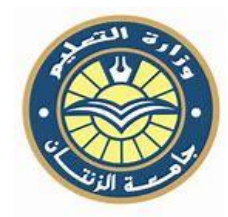

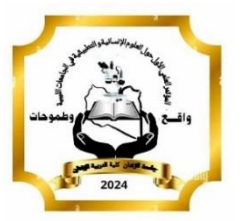

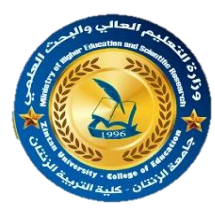

**املؤمتـر العلمي الدولـي األول** 

## **)العلوم اإلنسانية والتطبيقية فـي اجلامعات الليبية.. واقــع وطموحات(**

**حتت شعار: )حنو نهضة علمية لوطننا(** 

**والذي تنظمه كلية الرتبية الزنتــان/ جامعـة الزنتــان يف الفرتة: /04/30-29 2024م**

# **شروط الكتابة للتقدم بورقـة علميـة للمؤمتـر**

**)يمكن استخدام هذه الورقة كقالب فقط امسح ثم ألصق موضوعك مع عدم تغير تنسيقات الخط وغيرها(**

**ورقة العنوان:** الخط، Arabic Simplified بحجم )14( غامق.

**اسم المؤلف االول ولقبه\* واسم المؤلف الثاني ولقبه القسم، الكلية، الجامعة، البلد، البريد اإللكتروني**

**الملخص:**

ال يزيد عن 250 كلمة المسافة بين األسطر مسافة مفردة واحدة فقط، خط الكتابة Arabic Simplified وحجمه )11(، وال يجوز كتابة مر اجع او معادالت في الملخص.

**يقل عن خمس كلمات ومرتبة ترتيبا ابجديا وتستعمل الفاصلة بينهما. الكلمات المفتاحية: ال**

## **Paper title**: **(12 points, Bold, bookman, delete and type)**

First Author<sup>a</sup>, Second Author<sup>b</sup> (10 points, delete and type, such as First name M. Last name) Department, College/University Name, Country Name, Email (9, delete and type)

#### **Abstract:**

(9 points, Bookman Old, delete and type, below 250 words, the abstract should summarize your paper, do not make references nor display equations in abstract).

**Keywords**: (9 points, about five keywords in alphabetical order, separated by comma, delete and type).

**المقدمة:**

يجب أن تصاغ بشكل علمي ودقيق، بحيث تشتمل على تلخيص لأهمية وتطور موضوع البحث، وتتتهي بتحديد الهدف من إجرائه.

#### **اجراءات البحث:**

يجب أن تحتوي على تفاصيل طريقة إجراء البحث، كالمنهجية المستخدمة، مجتمع البحث وعينته، أدوات البحث، والمعالجات الإحصائية، والمراجع المستخدمة لهم.

#### **النتائج و مناقشتها:**

يمكن كتابة النتائج ومناقشتها تحت عنوان واحد أو تحت عنوانين منفصلين، في حالة البيانات المجدولة توضع الجداول والأشكال داخل المتن في أول موقع متاح عقب ذكرها برقمها في المتن، ويستحب عدم إعادة كتابة الأرقام المذكورة بالجداول ويفضل الإشارة إلى وجودها بالجدول أو الشكل، وتناقش النتائج بالتفصيل بالاستعانة بالمراجع ذات الصلة بالبحث، لا يجوز تكرار نفس النتائج في جدول وشكل. **االستنتاجات والتوصيات والمقترحات:** وتشمل ما توصل اليه الباحث من خالصات واستنتاجات، ثم صياغة التوصيات والمقترحات.

#### **قائمة المراجع:**

- تكتب قائمة المراجع المستخدمة في البحث حسب النمط المتبع في IEEE، وكما موضح في هذه الورقة باستخدام الأقواس حسب المثال التالي: ]1[، )يمكن تحميل برنامج Mendeley المجاني من الر ابط التالي **com.Mendeley**، أو يمكنك عمل ذلك يدويا( ]2[.
- في حالة وجود أبحاث بلغتين تبدأ القائمة باألبحاث المكتوبة بلغة البحث ثم يليها تلك المكتوبة بلغة أخرى، و تضم كل المر اجع في قائمة واحدة بغض النظر عن طبيعة المرجع، و يستخدم الترقيم التسلسلي.
- المراجع المأخوذة من شبكة المعلومات يلزم فيها كتابة العنوان التفصيلي الذي يفتح الصفحة الخاصة بالمرجع مباشرة، وليست الصفحة العامة للموقع، مع اإلشارة إلى اسم الكاتب واسم الموضوع وكتابة تاريخ استرجاع المعلومات.
	- لا تستخدم الاقراص المدمجة ونحوها كمراجع إلا إذا كان لها رقم إيداع، ويذكر رقم الإيداع في بيانات المرجع.
- يبدأ كل مرجع بـــ (اللقب) متبوعا بالحرف الأول للاسم الأول ثم الحرف الأول للاسم الأوسط) للمراجع باللغة الإنجليزية، أو اسم (اللقب) متبوعا بالاسم الأول ثم الأوسط للمراجع باللغة العربية، ثم يكتب اسم أو أسماء الباحثين المشاركين بالطريقة نفسها.
- البحوث المنشورة لنفس الباحث أو الباحثين في السنة نفسها، ترتب بكتابة األحرف األبجدية بعد كتابة التاريخ مثال ذلك:) ,b 2012 ,a 2012). - ويرجع للتفصيل اآلتي في نمط كتابة أنواع المر اجع المختلفة:

### **بالنسبة لقائمة المراجع العربية:**

**اإلنترنت:**

األحمدي، نرجس 2008.م. بين الواقع والخيال. تاريخ االسترجاع: 2014-7-27م. نشر بموقع: http://www.siironline.org/alabwab/maqalat&mohaderat(12)/1146.htm

#### **الدوريات:**

الحربي، نايف محمد وزهران، نيفين محمد .1431ﻫ. فاعلية الذات وعلاقتها بوجهة الضبط في ضوء عدد من المتغيرات لدى عينة من طالبات كلية التربية للبنات بالمدينة المنورة. المجلة العلمية لجامعة الملك فيصل-إصدار العلوم اإلنسانية واإلدارية، المجلد الحادي عشر، العدد الثاني، ص ص .380-321

#### **الكتب:**

الغزالي، محمد .1403هـ. خلق المسلم، الطبعة الرابعة، دار القلم– بيروت.

#### **الترجمة:**

لينداور ، مارتن. ترجمة: عبد الحميد، شاكر 1996م. الدراسة النفسية للأدب. الهيئة العامة لقصور الثقافة– القاهرة.

#### **رسائل الماجستير والدكتوراه**:

اللهيبي، أحمد 1995.م. وجهة الضبط ومفهوم الذات لدى المدخنين وغير المدخنين. رسالة ماجستير. كلية التربية - جامعة أم القرى.

#### **بالنسبة لقائمة المراجع اإلنجليزية:**

ال يتم استخدام كلمة وآخرون. al et في قائمة المر اجع. **االنترنت:**

[1] Fonseco, M. 2013. Most common reason for Journal rejections. retrieved on  $12 - 12 - 2013$  from: http://www.editage.com/insights/most-common-reasons-for-journal-rejections

**الدوريات:**

[2] Basiouni, G.F., Khalid, M., and Haresign, W. 1996. Effect of bovine follicular fluid treatment and progesterone priming on luteal function in GnRH-treated seasonally anoestrous ewes. Animal Science. 62(3): 443-450. **المؤتمرات والندوات وورش العمل:**

[3] Barano, J.L.S., and Hammond, J.M. 1985. Studies of action of FSH or progesterone secretion by immature granulosa cells maintained in serum-free conditions. p. 345-350. In: Toft, D.O., and Ryan, R.J. (Eds). Proceedings 5th Ovarian Workshop, dec 5th 1985. Champaign, IL-USA

**الملخصات في المؤتمرات والندوات:**

[4] Campbell, B.K., Scaramuzzi, R.J., and Webb, R. 1993. IGF-1 stimulates oestradiol production in sheep, both in vitro and in vivo. J. Reprod. Fert., Abstr., series number 12. Abstr. No 23

**كتـــاب:**

[5] Haresign, W. 1983. Sheep Production. Butterworths, London.

**فصل في كتاب:**

[6] Haresign, W., McLeod, B.J., and Webster, G.M. 1983. Endocrine control of reproduction in the ewe. p.353379 .In: . Haresign, W.(ed.) Sheep Production. Butterworths, London

**رسائل الماجستير والدكتوراه:** [7] Al-Shihry, S.S. 1993. Optically active photochromic fulgides. PhD Thesis. University of Wales, Cardiff, .UK

#### **يجب على الباحث مراجعة و رقتــه البحثيــة حسب التالي:**

- .1 **عدد الصفحات:** ال تزيد صفحات الورقة العلمية أو البحث عن 25 صفحة بما فيها الرسوم والصور والجداول وقائمة المر اجع
- ا .2 يستثنى من ذلك **الدر اسات المرجعية** والتي تعرف )Review )وهي التي تلخص معلومات واردة في أعمال أخرى، وال تشمل عمالا بحثياا جديدا قام به الباحث، يجب ألا يزيد عدد صفحاتها عن 30 صفحة، وألا تقل مراجعة عن 50 مرجعاً.
- .3 **ابعاد الورقة:** يكون مقاس الصفحة 4A، وبهامش علوي وسفلي "38.1 =5.3 سم، وهامش أيمن وأيسر "79.0 =0.2 سم، المسافة بين األسطر مسافة مفردة واحدة فقط.
	- .4 **خط الكتابة** للورقات المقدمة باللغة العربية، Arabic Simplified وحجمه )11(
		- .5 **العناو ين:** تكتب بالخط العريض)Bold )
	- .6 يكتب **ملخص** باللغة االنجليزية باستخدام خط style old Bookman بحجم ،9 والعناوين الرئيسي بحجم .12
	- .7 **عنوان البحث:** يكتب العنوان باللغة األساسية للبحث و**بالخط العريض)Bold)،** ففي حالة الورقة المقدمة باللغة العربية يكون حجم الخط 14
- 8. ا**سماء المؤلفين**: اسم الباحث أو الباحثون؛ يكتب تحت العنوان وبحجم (12)، وتمييز الباحث للمراسلة بنجمة مثل محمد عبدالله\* ثم يذكر تحتها البريد الإلكتروني للمراسلة وحجم خطه 9، أما في حالة البحث المقدم باللغة الانجليزية فيكتب العنوان بالخط العريض وحجمه 12 ، اسم الباحث أو الباحثون؛ يكتب تحت العنوان وبخط حجمه 10 مع تمييز الباحث للمراسلة بنجمة.
	- .9 **شروط كتابة العنوان:** يجب أن يختصر العنوان قدر اإلمكان، ويعبر عن هدف البحث بوضوح.
		- .10 ويجب أال يكون العنوان عاما بدرجة ال يمكن معها تحديد هوية البحث.
- .11 **جهة العمل:** وتلي اسم الباحث أو الباحثون، جهة عمل الباحث باللغة األساسية للبحث، مع ذكر بيانات القسم العلمي والكلية والجامعة والبلد الذي ينتمي إليه الباحث وتمييز الباحث المر اسل.
- .12 **الملخص:** يجب إرفاق ملخص باللغة العربية للورقات التي تنشر باللغة اإلنجليزية وملخص باللغة اإلنجليزية للورقات التي تنشر باللغة العربية، يجب أن يكون الملخص موجزا ومحتويا على أهمية البحث وأهدافه، طرق الإجراء والآليات وأهم النتائج والتوصيات إن وجدت ولا يزيد عدد كلماته عن 250 كلمة.
- .13 وفي حالة استعمال مقياس أو استبانة علمية يجب ذكر حجم العينة، وذكر أن االستبانة أو المقياس قد خضع للتحكيم العلمي واجر اءات الصدق والثبات قبل استخدامه في الدراسة.
	- 14. ا**لكلمات الدلالية:** تكتب الكلمات المفتاحية مرتبة هجائياً باللغتين العربية والإنجليزية، كل في موضعه وفقا للغة البحث.
- .15 **الجداول:** تكتب جدول بالخط العريض فقط ويكتب رقم وعنوان الجدول )1،2،3( فوق أو تحت الجدول مباشرة دون فرا غ، بحيث يكون ملخصاا لمحتواه، وتكتب الحواشي بشكل مختصر، برسم الجدول من حدود تحت العنوان ونهائية الجدول فقط أي بدون تقسيمات أو حدود داخلية، يجب أن يكون الجدول في نطاق عرض الصفحة وأن تكون الأرقام بحجم 8 وتوسيط والمنتصف، ويفضل أن يتم تتسيقها عموديا لتسهيل قراءتها، ويتم الإشارة إلى الجدول برقمه في المتن قبل وضعه ويوضع الجدول مباشرة بعد ذكره في المتن، يتم الإشارة إلى الجدول دائما برقمه سواءً قبل أو بعد وضعه وترقم الجداول تسلسليا حسب تسلسل ذكرها في المتن. مثال على ذلك:

#### **جدول :5 عنوان الجدول**

 Parameters weight loss Parameter 1 4.77 Parameter 2

.16 **األشكال والصور:** يكتب رقم وعنوان الشكل أسفله( تعامل الصور معاملة األشكال تحت مسمى شكل، ويفضل أن يتم تنسيق األشكال عمودياا، وترفق مستقلة عن البحث بدقة عالية بصيغة jpeg، تتم اإلشارة إلى الشكل برقمه في المتن قبل وضعه ويوضع مباشرة بعد ذكره في المتن، تتم الإشارة إلى الشكل دائما برقمه سواءً قبل أو بعد وضعه، ويرقم تسلسليا حسب تسلسل ذكره في المتن، في الرسوم البيانية يستخدم مفتاح لتمييز خطوط الرسوم وال تستعمل األلوان القريبة من بعضها لتسهيل تمييز تلك الخطوط بعد الطباعة.

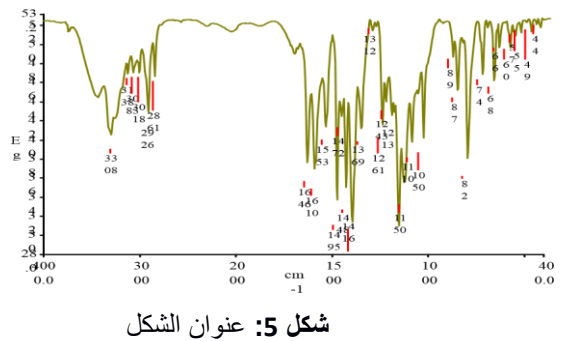

.17 **شروط المراجع:** الخط 8 نقاط ويكون النص قبل وبعد 12 نقطة ويسار وأسفل واعلى 12 نقطة ومفرد.